Муниципальное общеобразовательное учреждение «Средняя общеобразовательная школа» с. Корткерос

Принята Педагогическим советом Протокол № 1<br>or « <u>dg » Od 20df</u> r.

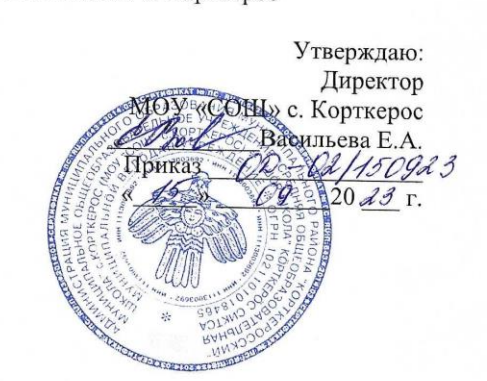

Дополнительная общеобразовательная общеразвивающая программа Основы 3D-моделирования

> Объединение: основы 3D-моделирования Направленность: техническая Возраст обучающихся 11-15 лет Срок реализации - 1 год

> > Разработчик: Подоров Сергей Алексеевич, учитель математики

с. Корткерос 2023

#### **Пояснительная записка**

Дополнительная образовательная общеразвивающая программа «Основы 3Dмоделирования» имеет техническую направленность.

Дополнительная общеобразовательная общеразвивающая программа технической направленности «Основы 3D моделирования» составлена для организации дополнительного образования учащихся среднего звена основной школы и ориентирована на обучающихся, проявляющих интересы и склонности в области информатики, математики, физики, моделирования. Освоение данного направления позволяет решить проблемы, связанные с недостаточным уровнем развития абстрактного мышления, существенным преобладанием образно-визуального восприятия над другими способами получения информации.

Деятельность по моделированию способствует воспитанию активности школьников в познавательной деятельности, развитию высших психических функций (повышению внимания, развитию памяти и логического мышления), аккуратности, самостоятельности в учебном процессе.

Поддержка и развитие детского технического творчества соответствуют актуальным и перспективным потребностям личности и стратегическим национальным приоритетам Российской Федерации.

**Актуальность** данной программы состоит в том, что она направлена на овладение знаниями в области компьютерной трехмерной графики конструирования и технологий на основе методов активизации творческого воображения, и тем самым способствует развитию конструкторских, изобретательских, научно-технических компетентностей и нацеливает детей на осознанный выбор необходимых обществу профессий, как инженер- конструктор, инженертехнолог, проектировщик, дизайнер и т.д.

Работа с 3D графикой – одно из самых популярных направлений использования персонального компьютера, причем занимаются этой работой не, только профессиональные художники и дизайнеры.

Данные направления ориентируют подростков на рабочие специальности, воспитывают будущих инженеров – разработчиков, технарей, способных к высокопроизводительному труду, технически насыщенной производственной деятельности.

**Новизна** данной программы состоит в том, что занятия по 3D моделированию помогают приобрести глубокие знания в области технических наук, ценные практические умения и навыки, воспитывают трудолюбие, дисциплинированность, культуру труда, умение работать в коллективе. Знания, полученные при изучении программы «Основы 3D-моделирования», учащиеся могут применить для подготовки мультимедийных разработок по различным предметам – математике, физике, химии, биологии и др. Трехмерное моделирование служит основой для изучения систем виртуальной реальности.

**Адресат программы «**Основы 3D моделирования**» -** обучающиеся 11 - 15 лет. Набор в группы проводится по желанию и интересам детей (мальчики и девочки). Специальной подготовки не предусматривается, учитываются индивидуальные особенности каждого обучающегося.

**Объем программы –** 68 часов за весь период обучения (2 часа в неделю).

**Сроки освоения программы –** 34 недель, 9 месяцев, 1 год.

#### **Формы организации образовательного процесса**

- <sup>−</sup> проектная деятельность самостоятельная работа;
- <sup>−</sup> работа в парах, в группах;
- <sup>−</sup> творческие работы;
- <sup>−</sup> индивидуальная и групповая исследовательская работа;
- <sup>−</sup> знакомство с научно-популярной литературой.

Формы контроля:

<sup>−</sup> практические работы;

<sup>−</sup> мини-проекты.

Методы обучения:

<sup>−</sup> Познавательный (восприятие, осмысление и запоминание учащимися нового материала с привлечением наблюдения готовых примеров, моделирования, изучения иллюстраций, восприятия, анализа и обобщения демонстрируемых материалов).

– Метод проектов (при усвоении и творческом применении навыков и умений в процессе разработки собственных моделей).

<sup>−</sup> Систематизирующий (беседа по теме, составление систематизирующих таблиц, графиков, схем и т.д.).

– Контрольный метод (при выявлении качества усвоения знаний, навыков и умений и их коррекция в процессе выполнения практических заданий).

<sup>−</sup> Групповая работа.

# **Режим занятий**

Занятия проводятся 2 раза в неделю. Продолжительность одного часа занятий для учащихся составляет 45 мин.

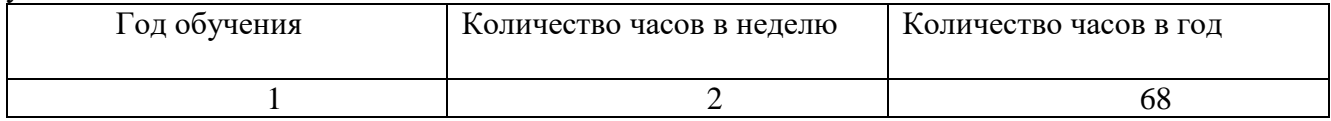

# **Цель и задачи программы**

### **Цели:**

<sup>−</sup> Повышать интерес молодежи к инженерному образованию.

<sup>−</sup> Показать возможности современных программных средств для обработки трёхмерных изображений.

<sup>−</sup> Познакомить с принципами и инструментарием работы в трехмерных графических редакторах, возможностями 3D печати.

#### **Задачи:**

<sup>−</sup> Развитие творческого мышления при создании 3D моделей.

<sup>−</sup> Формирование интереса к технике, конструированию, программированию, высоким технологиям.

– Развитие логического, алгоритмического и системного мышления.

– Формирование навыков моделирования через создание виртуальных объектов в предложенной среде конструирования.

- <sup>−</sup> Углубление и практическое применение знаний по математике (геометрии).
- <sup>−</sup> Расширение области знаний о профессиях.

#### *Обучающие***:**

- 1. закрепление и расширение знаний в технической и технологической области.
- 2. Обучение работе с 3D-принтером
- 3. Сформировать представление об основных инструментах программного обеспечения для 3D-моделирования.
- 4. Формирование умения следовать устным инструкциям и работать по методическому пособию.
- 5. Применение знаний, полученных на уроках информатики, технологии, геометрии, черчения и т.д.

### *Развивающие:*

- 1. Развитие технических знаний.
- 2. Развитие технологических знаний.
- 3. Развитие творческих способностей и навыков.

# *Воспитательные:*

- 1. Воспитание интереса к конструкторской деятельности.
- 2. Гармонизация общения и взаимоотношений обучающегося и педагога.
- 3. Расширение коммуникативных способностей.
- 4. Воспитание социальных эмоций, стремления к самореализации социально адекватными способами, стремления соблюдать нравственно – этические нормы. Формирование культуры труда и совершенствование трудовых навыков.

# **Содержание программы**

# **Учебный план**

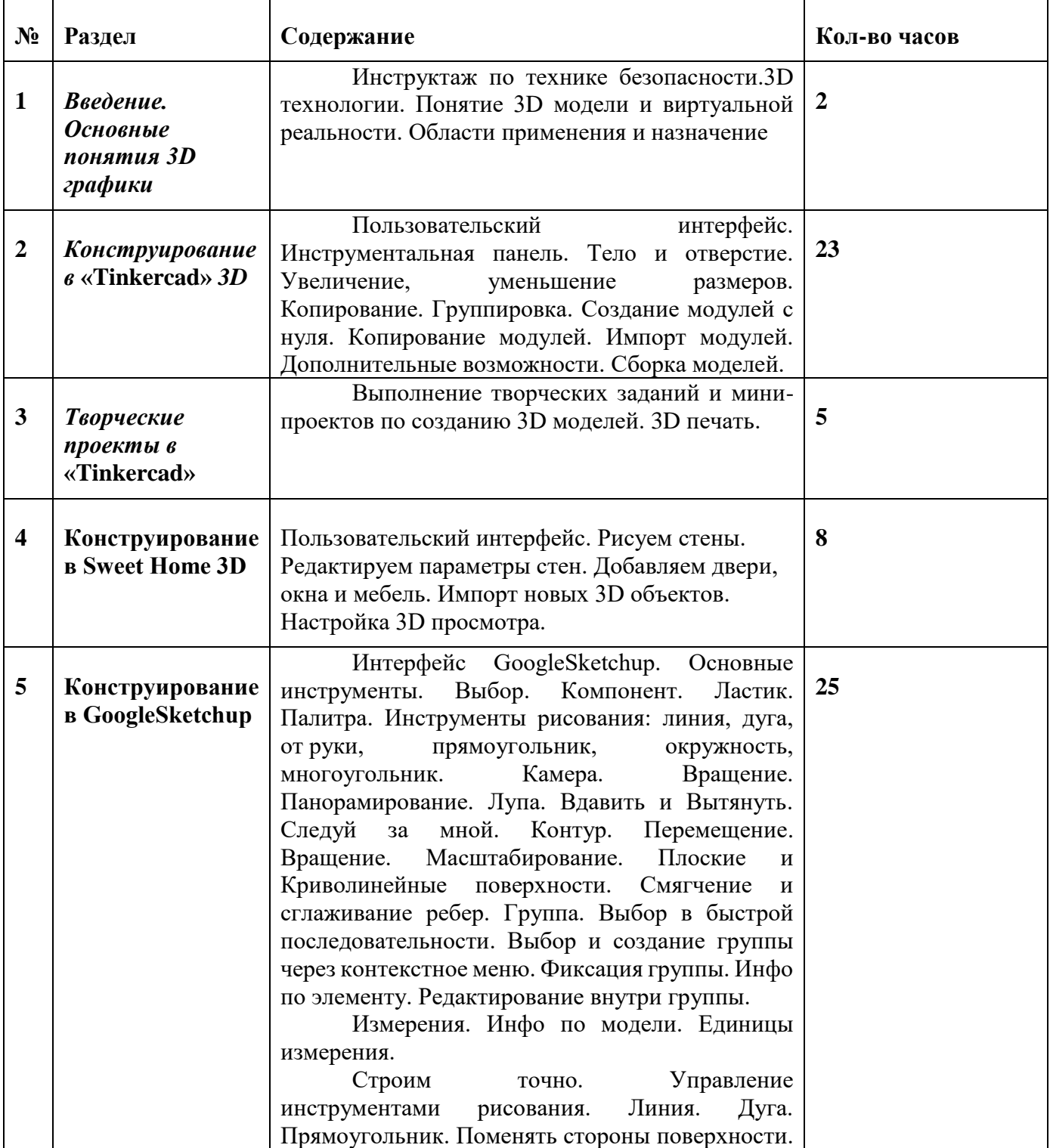

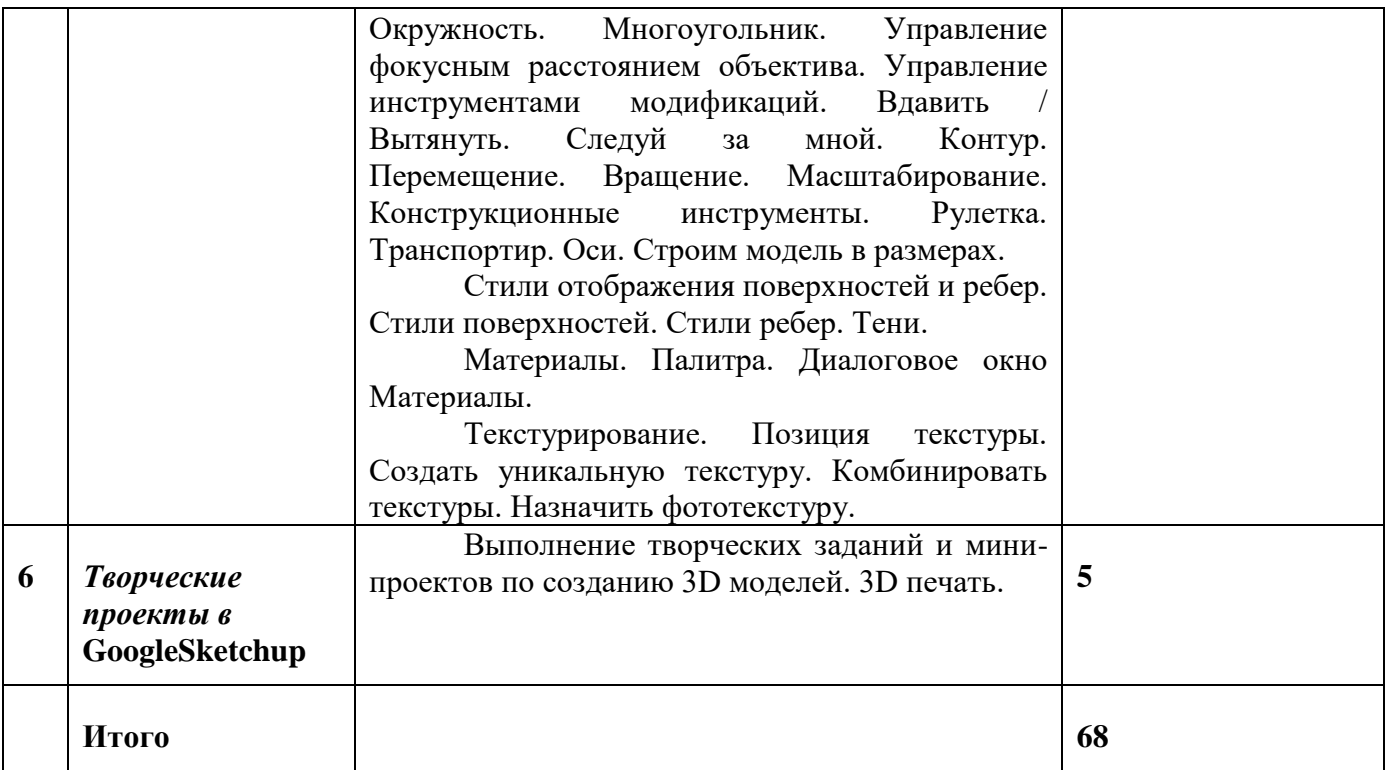

#### **Содержание учебного плана**

**Раздел 1. Введение. Основные понятия 3D графики (2 часа).** Инструктаж по технике безопасности.3D технологии. Понятие 3D модели и виртуальной реальности. Области применения и назначение.

**Раздел 2. Конструирование в «Tinkercad» 3D (23 часа).** Пользовательский интерфейс. Инструментальная панель. Тело и отверстие. Увеличение, уменьшение размеров. Копирование. Группировка. Создание модулей с нуля. Копирование модулей. Импорт модулей. Дополнительные возможности. Сборка моделей.

**Раздел 3. Творческие проекты в «Tinkercad» (5 часов).** Выполнение творческих заданий и мини-проектов по созданию 3D моделей. 3D печать.

**Раздел 4. Конструирование в Sweet Home 3D (8 часов).** Пользовательский интерфейс. Рисуем стены. Редактируем параметры стен. Добавляем двери, окна и мебель. Импорт новых 3D объектов. Настройка 3D просмотра.

**Раздел 5. Конструирование в GoogleSketchup Интерфейс GoogleSketchup (25 часов).**  Основные инструменты. Выбор. Компонент. Ластик. Палитра. Инструменты рисования: линия, дуга, от руки, прямоугольник, окружность, многоугольник. Камера. Вращение. Панорамирование. Лупа. Вдавить и Вытянуть. Следуй за мной. Контур. Перемещение. Вращение. Масштабирование. Плоские и Криволинейные поверхности. Смягчение и сглаживание ребер. Группа. Выбор в быстрой последовательности. Выбор и создание группы через контекстное меню. Фиксация группы. Инфо по элементу. Редактирование внутри группы.

Измерения. Инфо по модели. Единицы измерения.

Строим точно. Управление инструментами рисования. Линия. Дуга. Прямоугольник. Поменять стороны поверхности. Окружность. Многоугольник. Управление фокусным расстоянием объектива. Управление инструментами модификаций. Вдавить / Вытянуть. Следуй за мной. Контур. Перемещение. Вращение. Масштабирование. Конструкционные инструменты. Рулетка. Транспортир. Оси. Строим модель в размерах.

Стили отображения поверхностей и ребер. Стили поверхностей. Стили ребер. Тени.

Материалы. Палитра. Диалоговое окно Материалы.

Текстурирование. Позиция текстуры. Создать уникальную текстуру. Комбинировать текстуры. Назначить фототекстуру.

Раздел 6. Творческие проекты в GoogleSketchup (5 часов). Выполнение творческих заданий и мини-проектов по созданию 3D моделей. 3D печать.

#### Планируемые результаты

#### Личностные результаты:

- формирование ответственного отношения к учению, готовности и способности, обучающихся к саморазвитию и самообразованию на основе мотивации к обучению и познанию;

- формирование целостного мировоззрения, соответствующего современному уровню развития науки и общественной практики;

- развитие осознанного и ответственного отношения к собственным поступкам при работе с графической информацией;

- формирование коммуникативной компетентности в процессе образовательной, учебноисследовательской, творческой и других видов деятельности.

#### Метапредметные результаты:

- умение ставить учебные цели;

- умение использовать внешний план для решения поставленной задачи;

- умение планировать свои действия в соответствии с поставленной задачей и условиями ее реализации;

- умение осуществлять итоговый и пошаговый контроль выполнения учебного задания по переходу информационной обучающей среды из начального состояния в конечное;

- умение сличать результат действий с эталоном (целью);

- умение вносить коррективы в действия в случае расхождения результата решения задачи с ранее поставленной целью;

- умение оценивать результат своей работы с помощью тестовых компьютерных программ, а также самостоятельно определять пробелы в усвоении материала курса.

#### Предметные результаты:

- умение использовать терминологию моделирования;

- умение работать в среде графических 3D редакторов;

- умение создавать новые примитивные модели из имеющихся заготовок путем разгруппировки-группировки частей моделей и их модификации;

- умение самостоятельно определять цели своего обучения, ставить и формулировать для себя новые задачи в учёбе и познавательной деятельности, развивать мотивы и интересы своей познавательной деятельности;

- владение основами самоконтроля, самооценки, принятия решений и осуществления осознанного выбора в учебной и познавательной деятельности;

- умение определять понятия, создавать обобщения, устанавливать аналогии, классифицировать, самостоятельно выбирать основания и критерии для классификации, устанавливать причинно-следственные связи, строить логическое рассуждение, умозаключение (индуктивное, дедуктивное и по аналогии) и делать выводы;

- умение создавать, применять и преобразовывать графические объекты для решения учебных и творческих задач;

- умение осознанно использовать речевые средства в соответствии с задачей коммуникации;

- поиск и выделение необходимой информации в справочном разделе учебников;

- владение устной и письменной речью.

### Комплекс организационно-педагогических условий

#### Условия реализации программы

# **Материально – техническое обеспечение:**

- 1. Кабинет;
- 2. Ноутбуки HP ProBook x360 11G3 EE (10 шт.);
- 3. Мультимедийная доска;
- 4. 3D принтер;
- 5. Флэш накопитель.

# **Методические ресурсы:**

- 1. Видеоурок- <https://www.youtube.com/watch?v=1Z077is5yDc>
- 2. Видеоуроки на ютюб канале [https://www.google.com/search?tbm=vid&sxsrf=ALeKk01Ju97TRyU1LU6RuwBXPaZVtB9](https://www.google.com/search?tbm=vid&sxsrf=ALeKk01Ju97TRyU1LU6RuwBXPaZVtB9O1w:1623309888945&q=%D1%82%D0%B8%D0%BD%D0%BA%D0%B5%D1%80%D0%BA%D0%B0%D0%B4&sa=X&ved=2ahUKEwjsuqnKxIzxAhXRvosKHbtJARIQ8ccDegQIDxAD&biw=1920&bih=969) [O1w:1623309888945&q=%D1%82%D0%B8%D0%BD%D0%BA%D0%B5%D1%80%D0%](https://www.google.com/search?tbm=vid&sxsrf=ALeKk01Ju97TRyU1LU6RuwBXPaZVtB9O1w:1623309888945&q=%D1%82%D0%B8%D0%BD%D0%BA%D0%B5%D1%80%D0%BA%D0%B0%D0%B4&sa=X&ved=2ahUKEwjsuqnKxIzxAhXRvosKHbtJARIQ8ccDegQIDxAD&biw=1920&bih=969) [BA%D0%B0%D0%B4&sa=X&ved=2ahUKEwjsuqnKxIzxAhXRvosKHbtJARIQ8ccDegQID](https://www.google.com/search?tbm=vid&sxsrf=ALeKk01Ju97TRyU1LU6RuwBXPaZVtB9O1w:1623309888945&q=%D1%82%D0%B8%D0%BD%D0%BA%D0%B5%D1%80%D0%BA%D0%B0%D0%B4&sa=X&ved=2ahUKEwjsuqnKxIzxAhXRvosKHbtJARIQ8ccDegQIDxAD&biw=1920&bih=969) [xAD&biw=1920&bih=969](https://www.google.com/search?tbm=vid&sxsrf=ALeKk01Ju97TRyU1LU6RuwBXPaZVtB9O1w:1623309888945&q=%D1%82%D0%B8%D0%BD%D0%BA%D0%B5%D1%80%D0%BA%D0%B0%D0%B4&sa=X&ved=2ahUKEwjsuqnKxIzxAhXRvosKHbtJARIQ8ccDegQIDxAD&biw=1920&bih=969)
- 3. Портал для любителей и профессионалов, заинтересованных в 3D печати и сопутствующих технологиях - <http://3dtoday.ru/>
- 4. Программа для 3D-моделировани[яhttps://www.tinkercad.com/dashboard](https://www.tinkercad.com/dashboard)
- 5. Теоретические основы https://junior3d.ru/article/tinkercad.html

# **Основные методы обучения:**

<sup>−</sup> Познавательный (восприятие, осмысление и запоминание учащимися нового материала с привлечением наблюдения готовых примеров, моделирования, изучения иллюстраций, восприятия, анализа и обобщения демонстрируемых материалов).

– Метод проектов (при усвоении и творческом применении навыков и умений в процессе разработки собственных моделей).

<sup>−</sup> Систематизирующий (беседа по теме, составление систематизирующих таблиц, графиков, схем и т.д.).

– Контрольный метод (при выявлении качества усвоения знаний, навыков и умений и их коррекция в процессе выполнения практических заданий).

<sup>−</sup> Групповая работа.

# **Формы текущего контроля успеваемости, промежуточной и итоговой аттестации**

Порядок аттестации учащихся регламентируется положением «Об аттестации учащихся» в муниципальной образовательной организации «Районный центр дополнительного образования» с. Корткерос. Аттестация учащихся включает в себя:

- **входной контроль** учащихся. Форма собеседование, тестирование;
- **промежуточную аттестацию** успеваемости учащихся. Форма промежуточной аттестации – тестирование;
- **итоговую аттестацию** учащихся после освоения всего объема дополнительной общеразвивающей программы. Форма итоговой аттестации – проект.

**Текущий контроль** успеваемости осуществляется педагогом на каждом занятии методом наблюдения.

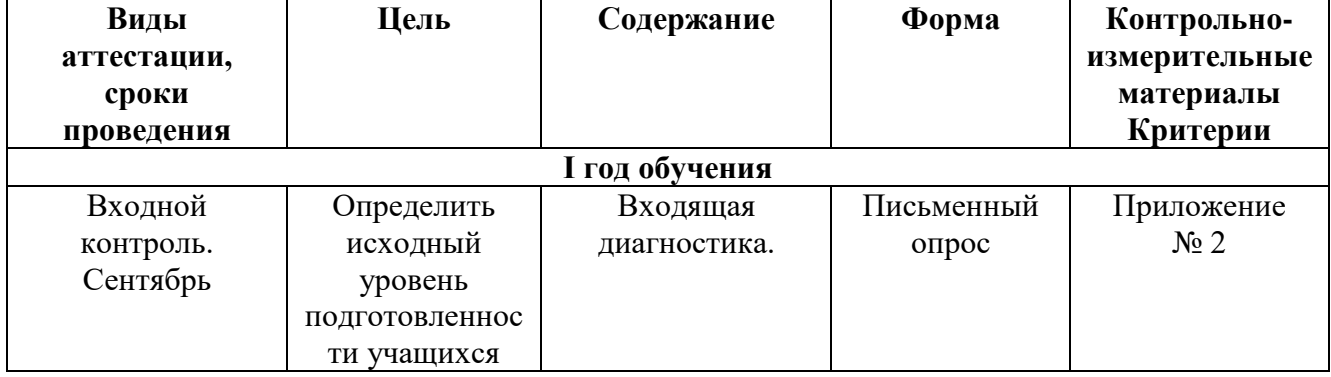

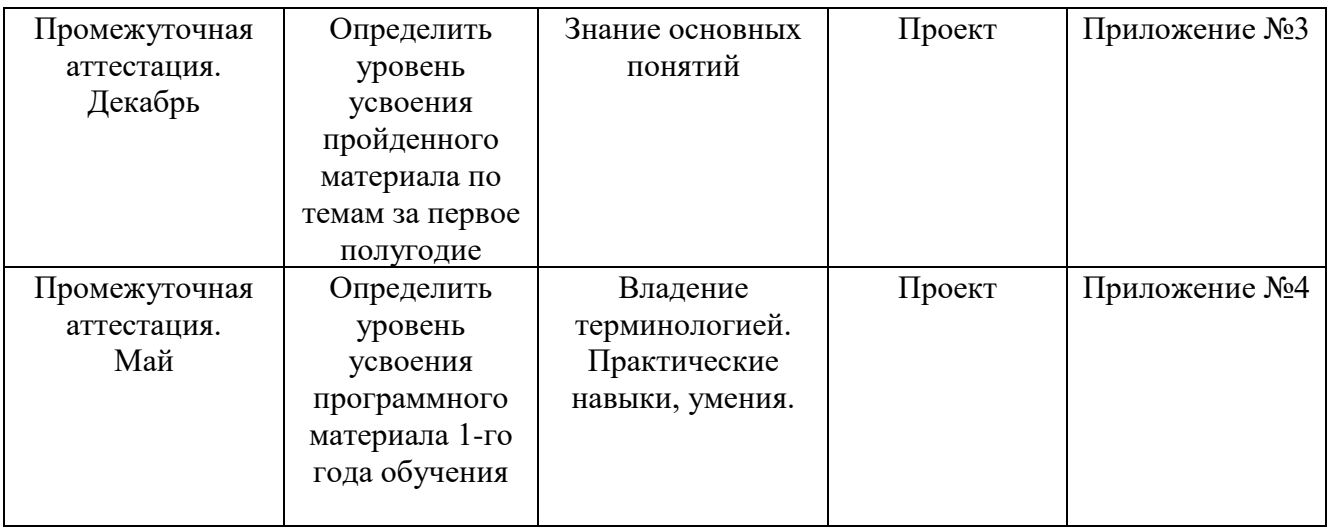

# **Нормативно-правовые акты**

- 1. Федеральный Закон от 29.12.2012 г. №273-ФЗ «Об образовании в Российской Федерации».
- 2. Стратегия развития воспитания в РФ на период до 2025 года (распоряжение Правительства РФ от 29 мая 2015 г. № 996-р).
- 3. Приказ Минпросвещения России от 27.07.2022 № 629 «Об утверждении Порядка организации и осуществления образовательной деятельности по дополнительным общеобразовательным программам».
- 4. Постановление Главного государственного санитарного врача РФ от 28.09.2020 г. № 28 «Об утверждении Санитарных правил СП 2.4.3648-20 «Санитарно-эпидемиологические требования к организациям воспитания и обучения, отдыха и оздоровления детей и молодежи» (п.3.6).
- 5. Приказ Министерства просвещения Российской Федерации от 03.09.2019 г. № 467 «Об утверждении Целевой модели развития региональных систем дополнительного образования детей».
- 6. Приказ Министерства труда и социальной защиты Российской Федерации от 22.09.2021 г. № 652 «Об утверждении профессионального стандарта «Педагог дополнительного образования детей и взрослых».
- 7. Приказ Министерства образования и науки Российской Федерации от 23.08.2017 г. № 816 «Об утверждении Порядка применения организациями, осуществляющими образовательную деятельность, электронного обучения, дистанционных образовательных технологий при реализации образовательных программ».
- 8. Федеральный закон от 31 июля 2020 г. № 304-ФЗ «О внесении изменений в Федеральный закон «Об образовании в Российской Федерации» по вопросам воспитания обучающихся».
- 9. Приказ министерства образования и науки Российской Федерации и министерства просвещения Российской Федерации от 5.08.2020 г. № 882/391 «Об организации и осуществлении образовательной деятельности по сетевой форме реализации образовательных программ».
- 10. Паспорт федерального проекта «Успех каждого ребенка» (утвержден на заседании проектного комитета по национальному проекту «Образование» 07 декабря 2018 г., протокол № 3);
- 11. Паспорт регионального проекта «Успех каждого ребенка»;
- 12. Концепция развития дополнительного образования детей до 2030 г. (утв. распоряжением Правительства Российской Федерации от 31.03.2022 г.);
- 13. План мероприятий по реализации Концепции развития дополнительного образования детей до 2030 года в Республике Коми (утвержден распоряжением Правительства Республики Коми от 06.09.2022г. № 385-р).
- 14. План мероприятий по реализации Концепции развития дополнительного образования детей до 2030 года в Корткеросском районе (утвержден распоряжением Главы муниципального района «Корткеросский» - руководителем администрации от 15.12.2022г. № 275-р).
- 15. Примерная программа воспитания. Утверждена на заседании Федерального учебно методического объединения по общему образованию 2.06.2020 г. (http://form.instrao.ru)
- 16. Устав Образовательной организации;
- 17. Лицензия на осуществление деятельности Образовательной организации

# **Учебно-методическая литература для учителя**

1. Официальный сайт WorldSkills[Электронный ресурс] – Режим

доступа: http://www.worldskills.org/

2. Официальный Российский сайт WorldSkills [Электронный ресурс] – Режим доступа: http://worldskillsrussia.org/

3. http://autocad-lessons.ru/lessons/videoinventor/

4.https://www.youtube.com/watch?v=YnL43cw7tuI&list=PLEmRz97ryr-

mmn0wyZNs\_xoNsTuv1IPE5

5. https://www.youtube.com/watch?v=T0vnSfekpK4&list=PLFA00F470FF94ECED

6. http://www.autodesk.ru/— официальный сайт разработчика AutodeskInventor;

7. http://inventor-ru.typepad.com/—официальный блог по AutodeskInventor на русском языке

8. http://help.autodesk.com/—справка по AutodeskInventor (видеоуроки, учебные пособия и демонстрационные ролики)

9. http://3dtoday.ru/ - портал для любителей и профессионалов, заинтересованных в 3D печати и сопутствующих технологиях

# **Учебно-методический комплекс**

# **Приложение 1**

# **Календарно-тематический план**

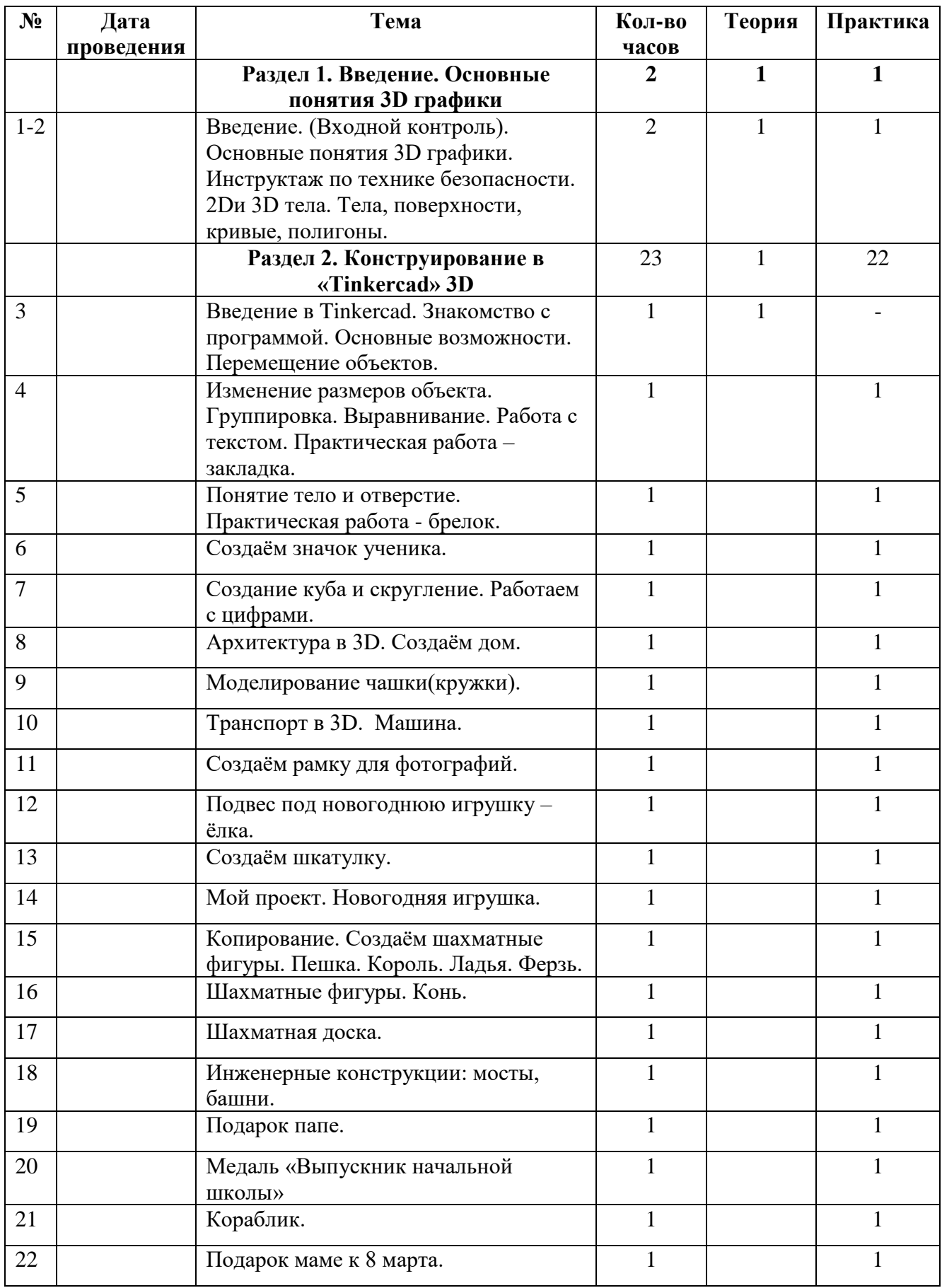

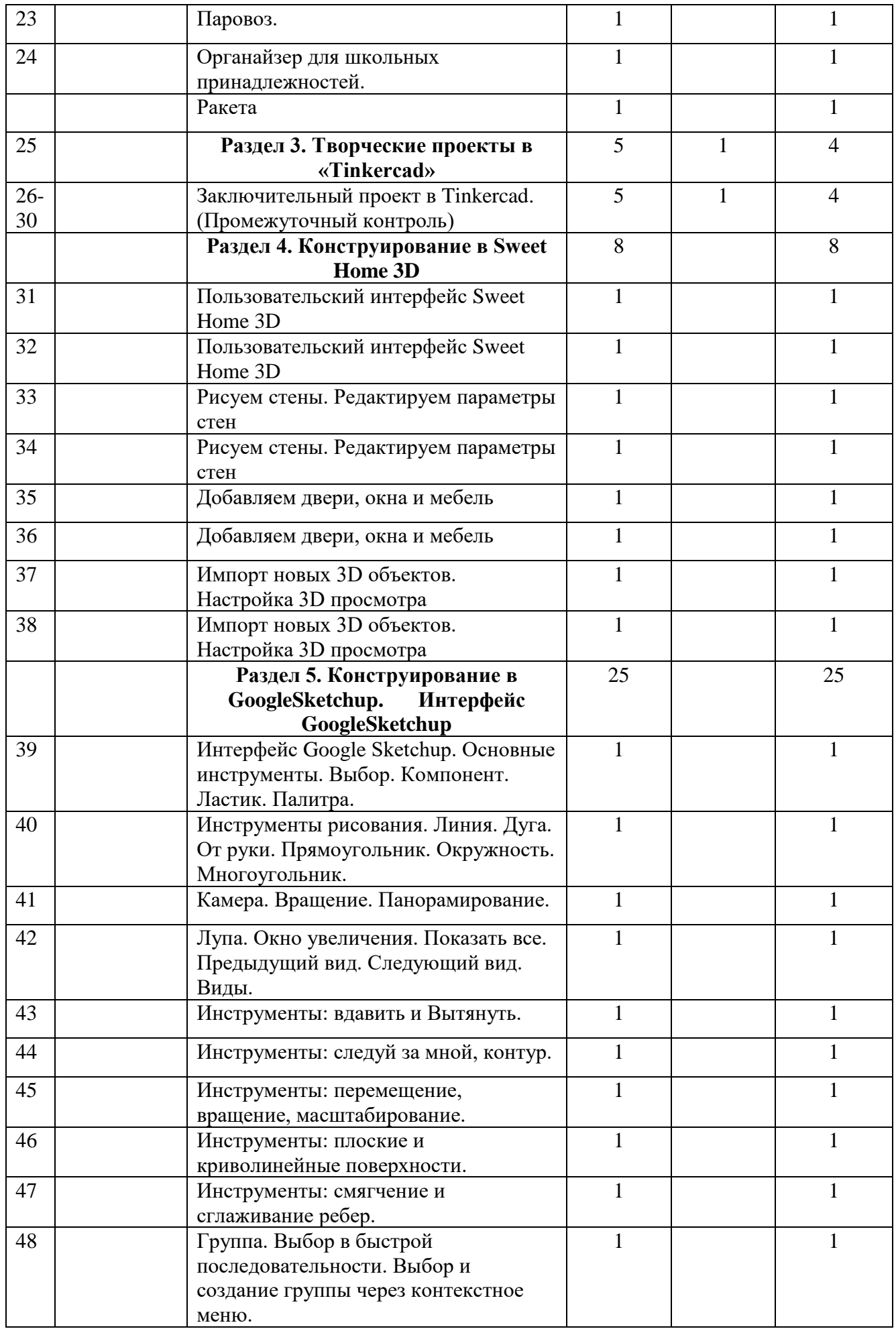

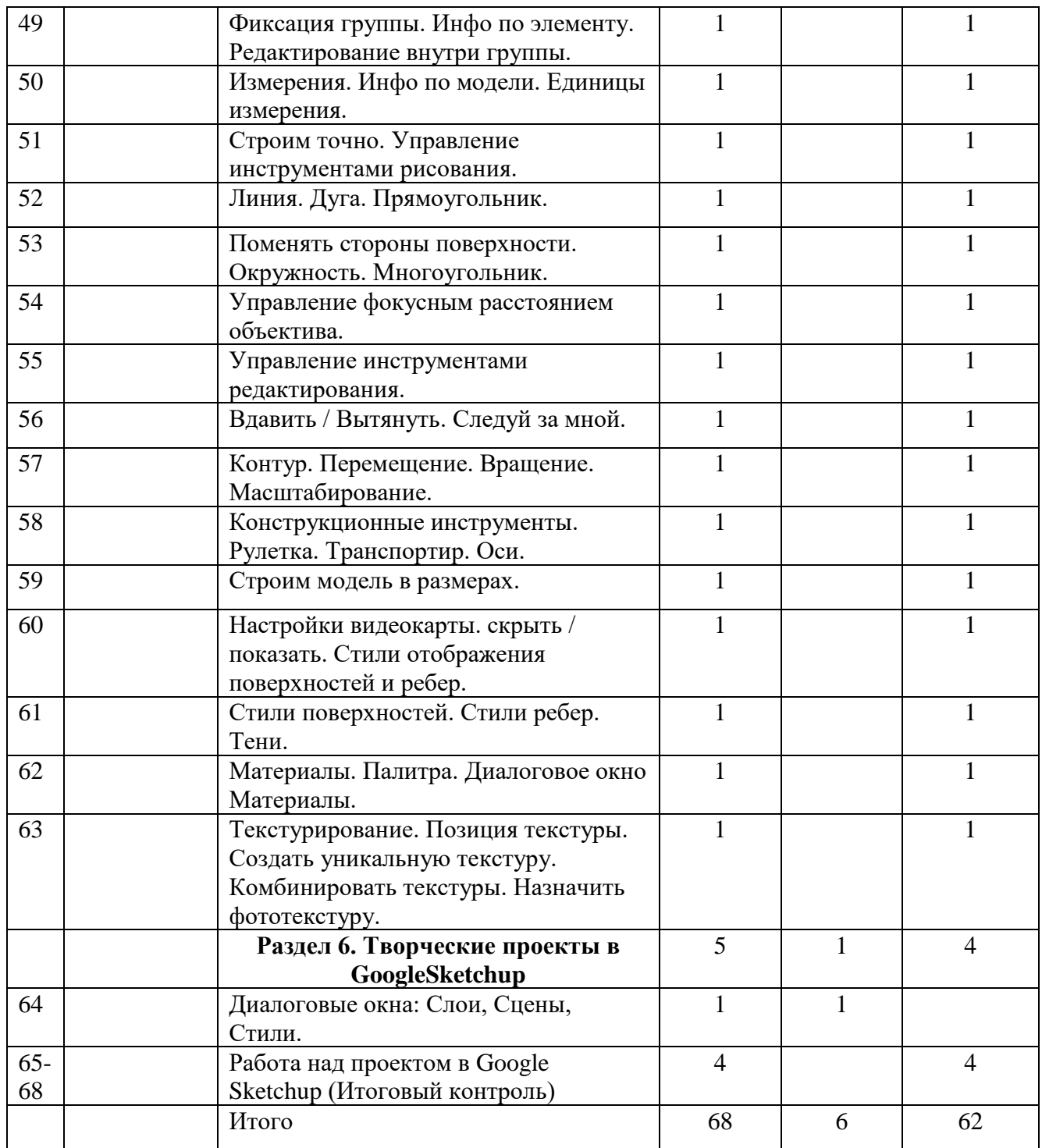

# Оценочные материалы Содержание контроля Входной контроль

### Форма: собеседование

За каждый ответ «ДА», - 1 балл.

1. Когда имеется выбор между двумя вариантами, его лучше сделать быстрее, чем отложить на определенное время.

2. Я не раздражаюсь, когда замечаю, что не могу на все  $100\%$  выполнить задание.

3. Когда возникает проблемная ситуация, я чаще всего принимаю решение одним из первых.

4. Когда я отказываюсь от трудного задания, я потом сурово осуждаю себя, так как знаю, что в нем я добился бы успеха.

- 5. В процессе работы я нуждаюсь в небольших паузах отдыха.
- 6. Усердие это основная моя черта.
- 7. Препятствия делают мои решения более твердыми.
- 8. Когда я работаю без вдохновения, это обычно заметно.
- 9. Я редко откладываю то, что должен был сделать сейчас.
- 10. Нужно полагаться только на самого себя.
- 11. В жизни мало вещей, более важных, чем деньги.
- 12. Всегда, когда мне предстоит выполнить важное задание, я ни о чем другом не думаю.
- 13. Мне проще и легче общаться с людьми, которые могут упорно работать.
- 14. Многое, за что я берусь, я довожу до конца.

### Критерии оценивания

- От 1 до 5 баллов: низкая мотивация;
- от 6 до 10 баллов: средний уровень мотивации;
- от 11 баллов: высокий уровень мотивации;

### **Промежуточная аттестация за первое полугодие**

Промежуточный контроль осуществляется в форме выполнения творческого проекта в 3D среде Tinkercad.

# **Критерии оценки проектной работы:**

**«5» баллов:** самостоятельно выполняет все этапы работы над проектом; знает источники и умеет использовать информацию из них; умело использует УУД в практической деятельности; предлагает нестандартное решение проблемы; работа выполнена полностью, правильно, сделаны выводы;

**«4» балла:** выполняет в большей степени все этапы работы над проектом; умеет использовать информацию из разных источников; использует УУД в практической деятельности; предлагает стандартное решение проблемы; работа выполнена правильно с учетом 2-3 несущественных ошибок, исправленных самостоятельно по требованию педагога;

**«3» балла:** выполняет работу над проектом, использует УУД в практической деятельности под руководством других участников; работа выполнена правильно не менее чем на половину, или допущена существенная ошибка;

**«2» балла:** выполняет работу над проектом только под руководством педагога; допущены две (и более) существенные ошибки в ходе работы, которые учащийся не может исправить.

### **Итоговый контроль**

**Итоговый контроль** осуществляется в форме тестирования и выполнения творческого проекта в любой из изученных 3D сред.

Тесты на тему: "Основы 3D Моделирования".

1.Дайте определение термину Моделирование.

А) Назначение поверхностям моделей растровых или процедурных текстур;

B) Установка и настройка источников света;

C) Создание трёхмерной математической модели сцены и объектов в ней;

D) Вывод полученного изображения на устройство вывода - дисплей или принтер.

2. Что такое рендеринг?

А) Трёхмерные или стереоскопические дисплеи;

B) Установка и настройка источников света;

C) Построение проекции в соответствии с выбранной физической моделью;

D) Вывод полученного изображения на устройство вывода - дисплей.

3. Где применяют трехмерную графику (изображение)?

А) Науке и промышленности, компьютерных играх, медицине ;

B) Кулинарии, общепитах;

C) Торговли;

D) Стоматологии.

4. Модель человека в виде манекена в витрине магазина используют с целью:

А) Продажи;

B) Рекламы;

C) Развлечения;

D) Описания

5. Рисунки, карты, чертежи, диаграммы, схемы, графики представляют собой модели следующего вида:

А) Табличные информационные;

B) Математические;

C) Натурные;

D) Графические информационные.

6. Программные обеспечения, позволяющие создавать трёхмерную графику это...

А) Blender, Google Sketchup;

# B) **AutoPlay** Media Studio;

# C) Adobe **Photoshop;**

# D) **FrontPage.**

**7.** К числу математических моделей относится:

А) Формула корней квадратного уравнения;

B) Правила дорожного движения;

C) Кулинарный рецепт;

D) Милицейский протокол.

8. Процесс построения информационных моделей с помощью формальных языков называется:

А) Планированием;

B) Визуализацией;

C) Формализацией;

D) Редеринг.

9. Математическая модель объекта:

А) Созданная из какого-либо материала модель, точно отражающая внешние признаки объектаоригинала;

B) Совокупность данных, содержащих информацию о количественных характеристиках объекта и его поведении в виде таблицы;

C) Совокупность записанных на языке математики формул, отражающих те или иные свойства объекта-оригинала или его поведение;

D) Установка и настройка источников света.

10. Сколько существует основных этапов разработки и исследование моделей на компьютере:

А) 5

B) 6

 $C<sub>0</sub>$  3

D) 2

Критерии оценивания:

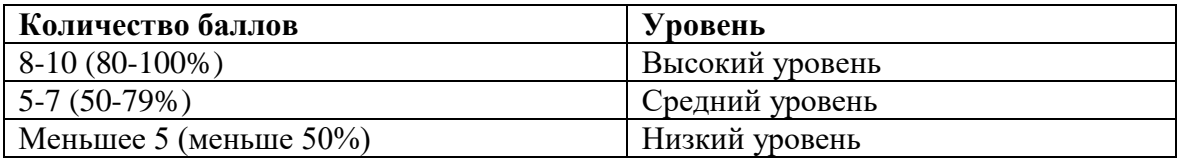

Ответы: 1.С 2.С 3.А 4.С 5.В 6.А 7.А 8.С 9.С 10.А

# **Критерии оценки проектной работы:**

**«5» баллов:** самостоятельно выполняет все этапы работы над проектом; знает источники и умеет использовать информацию из них; умело использует УУД в практической деятельности; предлагает нестандартное решение проблемы; работа выполнена полностью, правильно, сделаны выводы;

**«4» балла:** выполняет в большей степени все этапы работы над проектом; умеет использовать информацию из разных источников; использует УУД в практической деятельности; предлагает стандартное решение проблемы; работа выполнена правильно с учетом 2-3 несущественных ошибок, исправленных самостоятельно по требованию педагога;

**«3» балла:** выполняет работу над проектом, использует УУД в практической деятельности под руководством других участников; работа выполнена правильно не менее чем на половину, или допущена существенная ошибка;

**«2» балла:** выполняет работу над проектом только под руководством педагога; допущены две (и более) существенные ошибки в ходе работы, которые учащийся не может исправить.